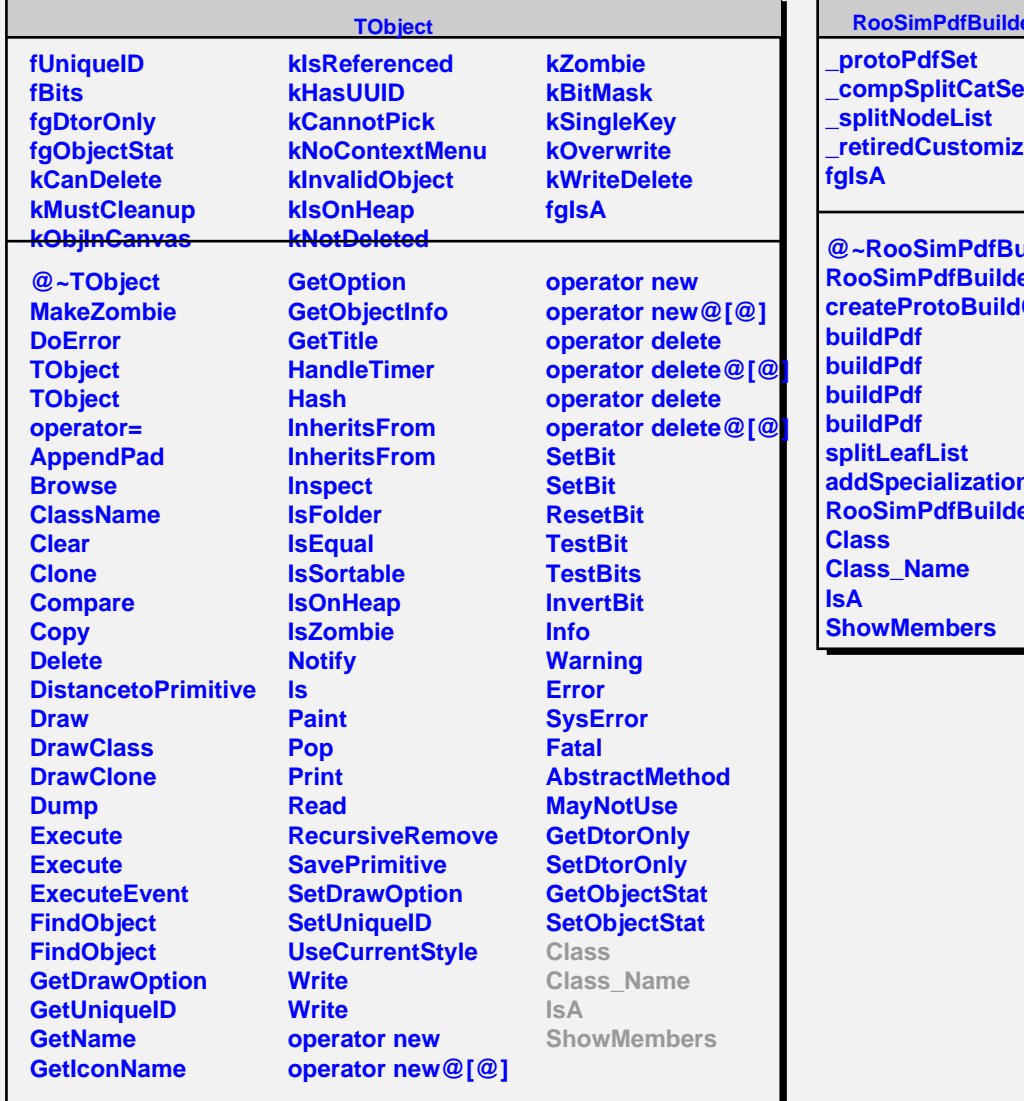

## er

**\_compSplitCatSet zerLis** 

<mark>uilder</mark><br>er **RooSimPdfBuilder Config ns** er